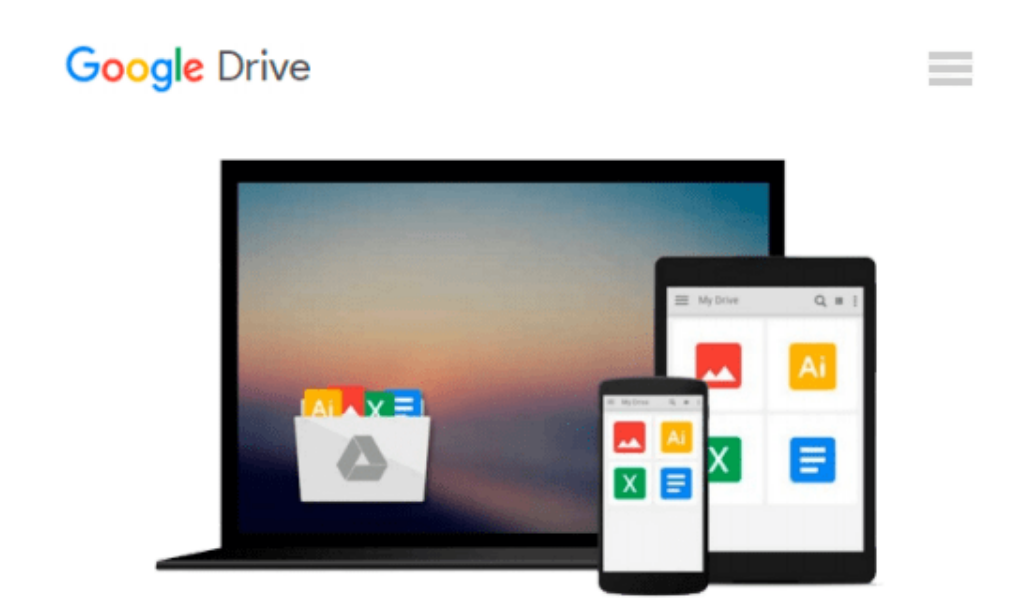

# **HOW TO CLEAR YOUR CACHE ON YOUR MAC COMPUTER**

*johnny bailey*

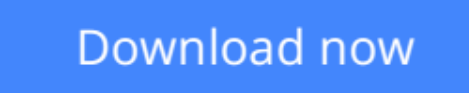

[Click here](http://zonebook.me/go/read.php?id=B00R1WXMQY) if your download doesn"t start automatically

## **HOW TO CLEAR YOUR CACHE ON YOUR MAC COMPUTER**

johnny bailey

#### **HOW TO CLEAR YOUR CACHE ON YOUR MAC COMPUTER** johnny bailey

i show you how to clear all your mac's computer junk cache files to help your computer run faster and more efficient. cache files are one of the biggest reasons computers run slow and freeze's up.. in this ebook, i walk you step by step through how to delete your caches to help improve your mac's performance . with easy understandable photo descriptions and writing that shows you exactly what to do. PDF ebook with 14 pages and how to photos.

 $\underline{\textbf{b}}$  [Download](http://zonebook.me/go/read.php?id=B00R1WXMQY) [HOW TO CLEAR YOUR CACHE ON YOUR MAC COMPUTER ...pdf](http://zonebook.me/go/read.php?id=B00R1WXMQY)

**[Read Online](http://zonebook.me/go/read.php?id=B00R1WXMQY)** [HOW TO CLEAR YOUR CACHE ON YOUR MAC COMPUTER ...pdf](http://zonebook.me/go/read.php?id=B00R1WXMQY)

#### **Download and Read Free Online HOW TO CLEAR YOUR CACHE ON YOUR MAC COMPUTER johnny bailey**

#### **From reader reviews:**

#### **Theresa Wilkins:**

The book HOW TO CLEAR YOUR CACHE ON YOUR MAC COMPUTER gives you the sense of being enjoy for your spare time. You can use to make your capable much more increase. Book can to get your best friend when you getting tension or having big problem along with your subject. If you can make looking at a book HOW TO CLEAR YOUR CACHE ON YOUR MAC COMPUTER to be your habit, you can get a lot more advantages, like add your personal capable, increase your knowledge about many or all subjects. You could know everything if you like open up and read a book HOW TO CLEAR YOUR CACHE ON YOUR MAC COMPUTER. Kinds of book are a lot of. It means that, science e-book or encyclopedia or others. So , how do you think about this book?

#### **Elsie Port:**

In this 21st centuries, people become competitive in every single way. By being competitive now, people have do something to make them survives, being in the middle of the crowded place and notice by simply surrounding. One thing that oftentimes many people have underestimated the item for a while is reading. Yep, by reading a book your ability to survive increase then having chance to stand up than other is high. To suit your needs who want to start reading the book, we give you this kind of HOW TO CLEAR YOUR CACHE ON YOUR MAC COMPUTER book as nice and daily reading reserve. Why, because this book is usually more than just a book.

#### **Edith Stewart:**

The book untitled HOW TO CLEAR YOUR CACHE ON YOUR MAC COMPUTER contain a lot of information on this. The writer explains your ex idea with easy way. The language is very straightforward all the people, so do definitely not worry, you can easy to read that. The book was written by famous author. The author provides you in the new age of literary works. It is easy to read this book because you can read on your smart phone, or device, so you can read the book in anywhere and anytime. If you want to buy the ebook, you can open their official web-site as well as order it. Have a nice learn.

#### **Meredith Bailey:**

With this era which is the greater individual or who has ability to do something more are more precious than other. Do you want to become certainly one of it? It is just simple approach to have that. What you must do is just spending your time little but quite enough to possess a look at some books. Among the books in the top record in your reading list is HOW TO CLEAR YOUR CACHE ON YOUR MAC COMPUTER. This book that is certainly qualified as The Hungry Slopes can get you closer in turning into precious person. By looking right up and review this e-book you can get many advantages.

**Download and Read Online HOW TO CLEAR YOUR CACHE ON YOUR MAC COMPUTER johnny bailey #RCQHBEPSFT8**

### **Read HOW TO CLEAR YOUR CACHE ON YOUR MAC COMPUTER by johnny bailey for online ebook**

HOW TO CLEAR YOUR CACHE ON YOUR MAC COMPUTER by johnny bailey Free PDF d0wnl0ad, audio books, books to read, good books to read, cheap books, good books, online books, books online, book reviews epub, read books online, books to read online, online library, greatbooks to read, PDF best books to read, top books to read HOW TO CLEAR YOUR CACHE ON YOUR MAC COMPUTER by johnny bailey books to read online.

### **Online HOW TO CLEAR YOUR CACHE ON YOUR MAC COMPUTER by johnny bailey ebook PDF download**

**HOW TO CLEAR YOUR CACHE ON YOUR MAC COMPUTER by johnny bailey Doc**

**HOW TO CLEAR YOUR CACHE ON YOUR MAC COMPUTER by johnny bailey Mobipocket**

**HOW TO CLEAR YOUR CACHE ON YOUR MAC COMPUTER by johnny bailey EPub**